**CommunityOne** 

# **Identity Services with OpenDS**

#### **Ludovic Poitou**

Software Architect Sun Microsystems, Inc. http://www.opends.org

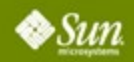

1 CommunityOne 2007 | Session XXXX

**CommunityOne** 

#### **Goal of Your Talk** What Your Audience Will Gain

#### Learn about the OpenDS project and discover some unconventional use of an LDAP directory server.

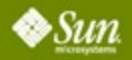

## **Agenda**

# Introduction to OpenDS Cool Stuff built with OpenDS

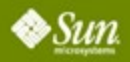

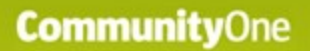

### **Agenda**

### **Introduction to OpenDS** Cool stuff built with OpenDS

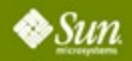

# **What is OpenDS ?**

- It's an Open Source project
	- initiated by Sun
	- to build a 100% pure Java, highly scalable, providing high performance, easy to use LDAPv3 based Directory Service
	- released in open source under the CDDL license in July 2006
- OpenDS is the foundation of the next generation of Sun Directory Services

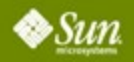

# **OpenDS today**

- Version 0.8 released
	- Fully functional LDAPv3 server
	- Already supports many extensions
	- Access Controls compatible with Sun Directory Server
	- Multi Master Replication
	- Installs in a few seconds
- The Community
	- 22 commiters, 12 external contributors
	- 145 registered users

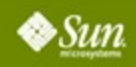

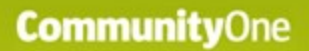

### **Agenda**

## Introduction to OpenDS **Cool stuff built with OpenDS**

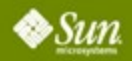

**CommunityOne** 

## **Glassfish and OpenDS**

- Used to authenticate and authorize users
- Leverage the LDAPRealm in **Glassfish**

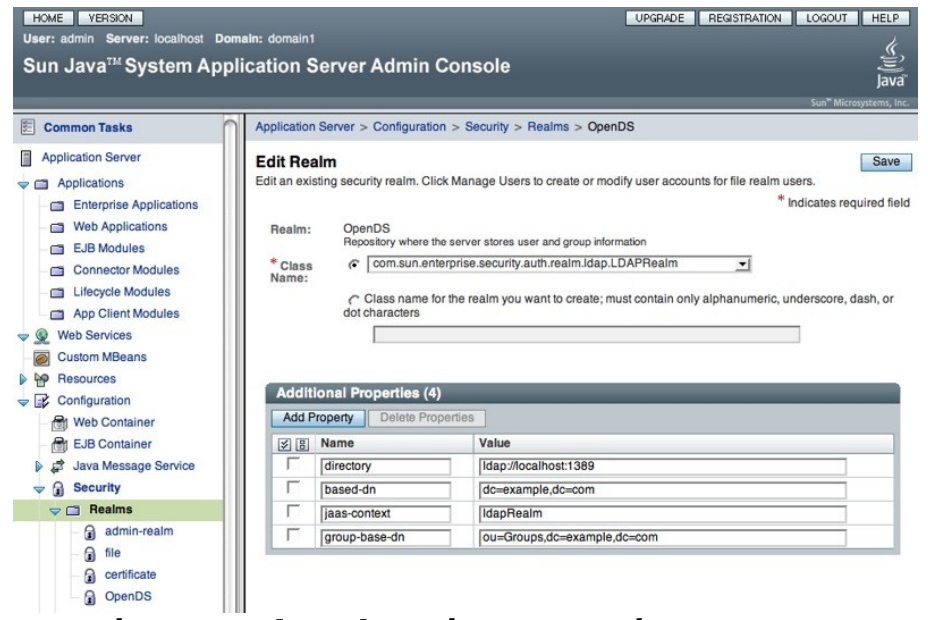

• See http://blogs.sun.com/treydrake/entry/ glassfish opends integration

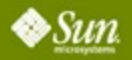

# **OpenID Identity Provider**

- LDAP Directories are perfect fit for storing all information of an Identity Provider.
- A servlet implements an OpenID Identity Provider service
	- Initially implemented from scratch,now uses OpenID Extension for OpenSSO (contributed by Paul Bryan)
- Leverages OpenDS for creating, searching users, authenticating them and storing sessions over LDAP (using Mozilla LDAP Java SDK)

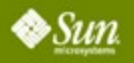

# **Atom Server**

- A Servlet implements Atom Publishing Protocol and leverages OpenDS for the storage and retrieval of atom entries
- REST interface : RFC 4514 LDAP URL
- So the query is an LDAP URL and the server returns an Atom with the entries:
	- List all users from a Directory
	- List all entries that have changed in the last 5 minutes
- Built with ROME 0.9 and Mozilla LDAP Java SDK

# **Summary**

- OpenDS provides a hierarchical database with high availability built in and a standard access protocol
- It is at the core of Identity Services such as OpenSSO and OpenID
- But it could be used in many other innovative ways

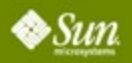

# **For More Information**

- Open Identity booth today and during JavaOne
- [http://www.opends.org](http://www.opends.org/)
- Blogs:
	- <http://blogs.sun.com/treydrake>
	- <http://blogs.sun.com/DirectoryManager>
	- <http://blogs.sun.com/Ludo>

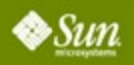